## **Checkvist Keyboard Shortcuts**

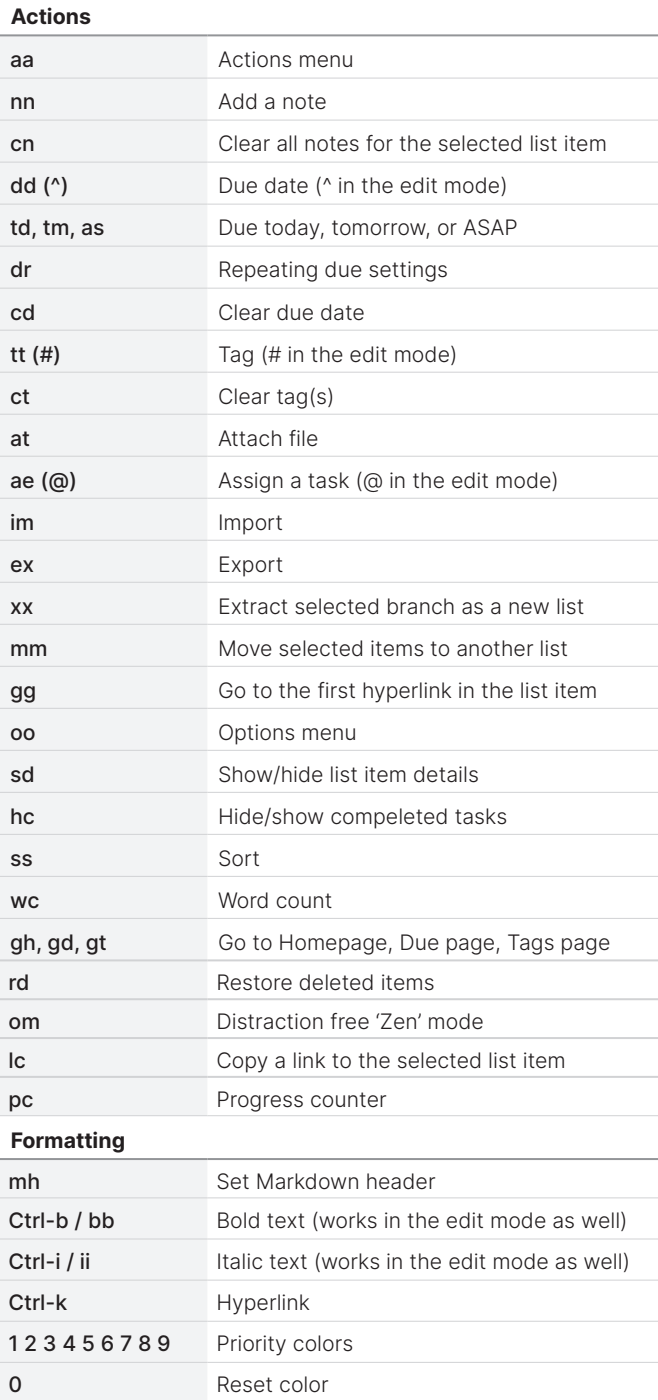

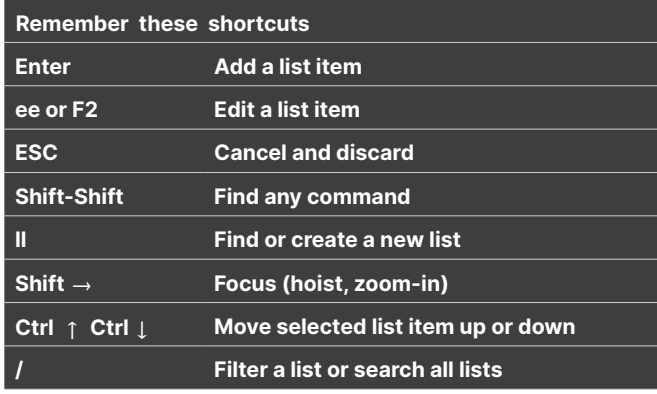

## **General**

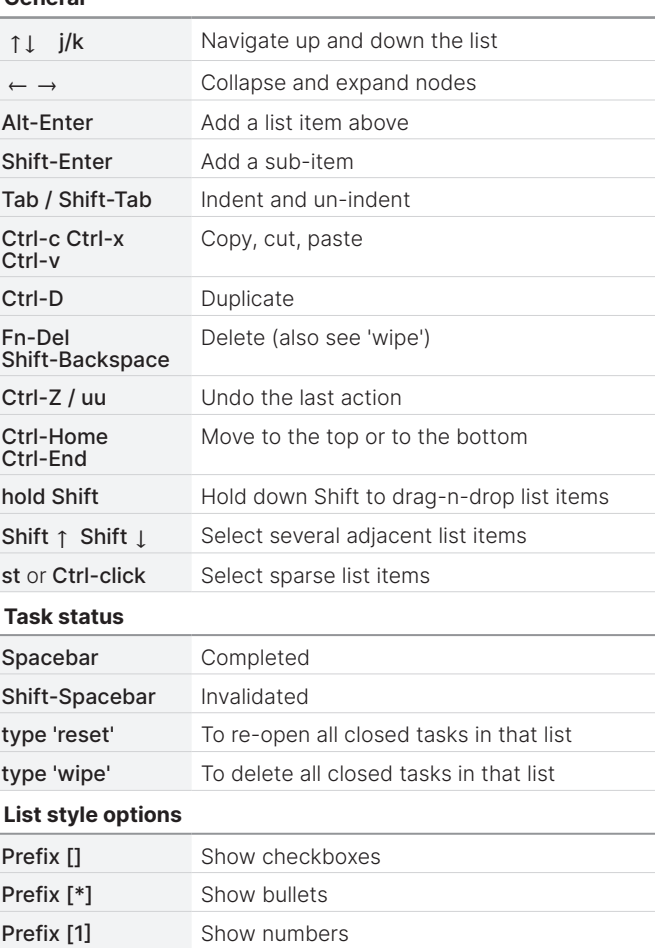

## **https://checkvist.com**

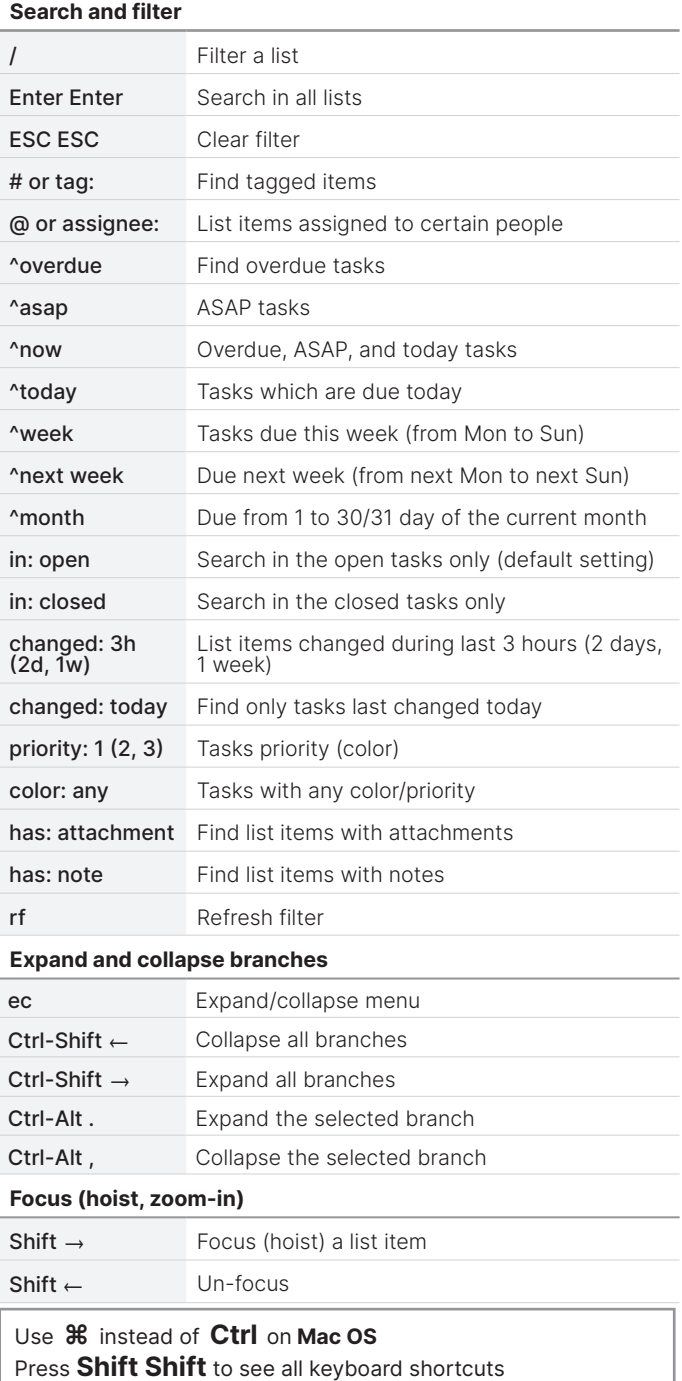